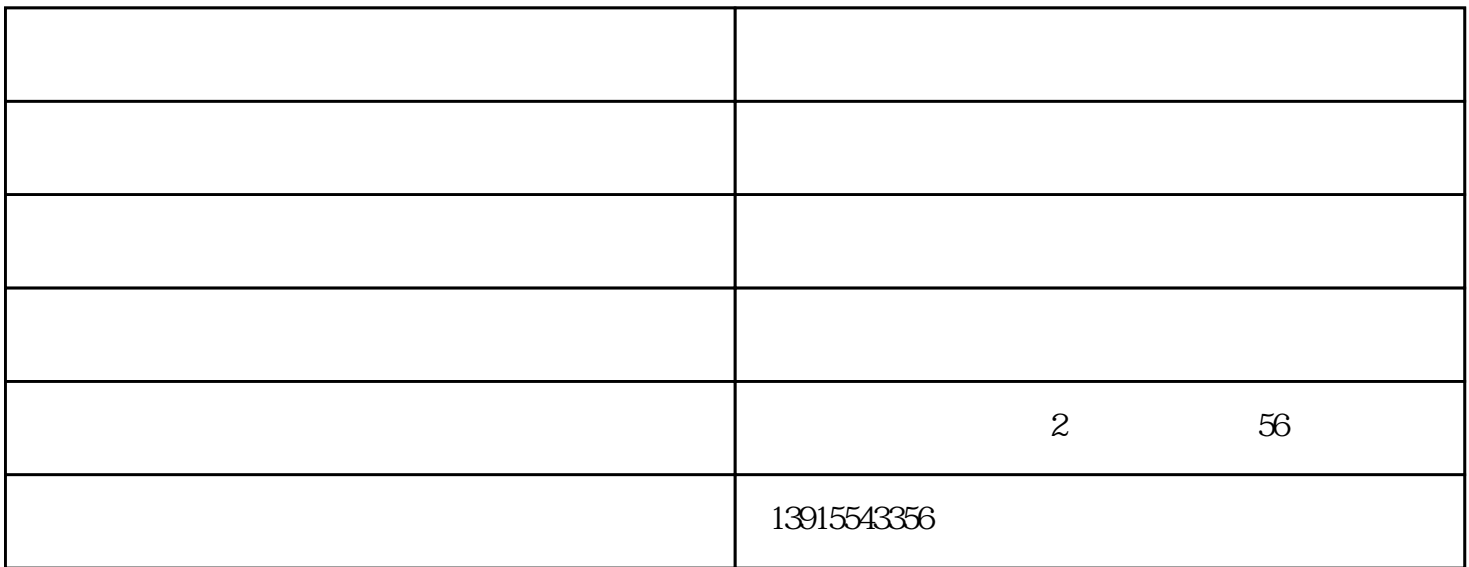

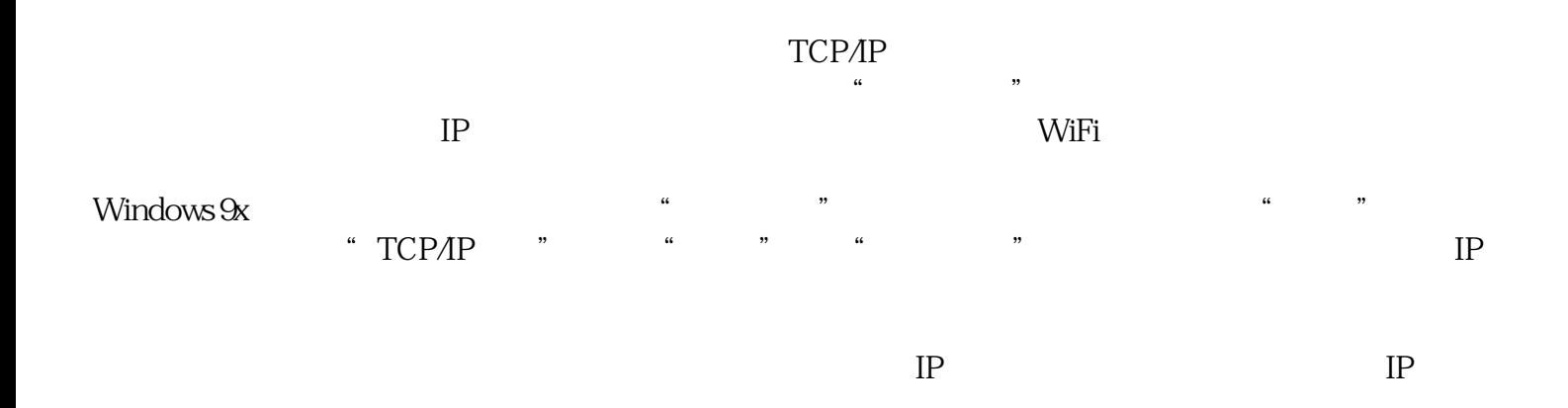

XBOX PS2 i

 $SMCWTVG$ 

SMC SMCWTVG

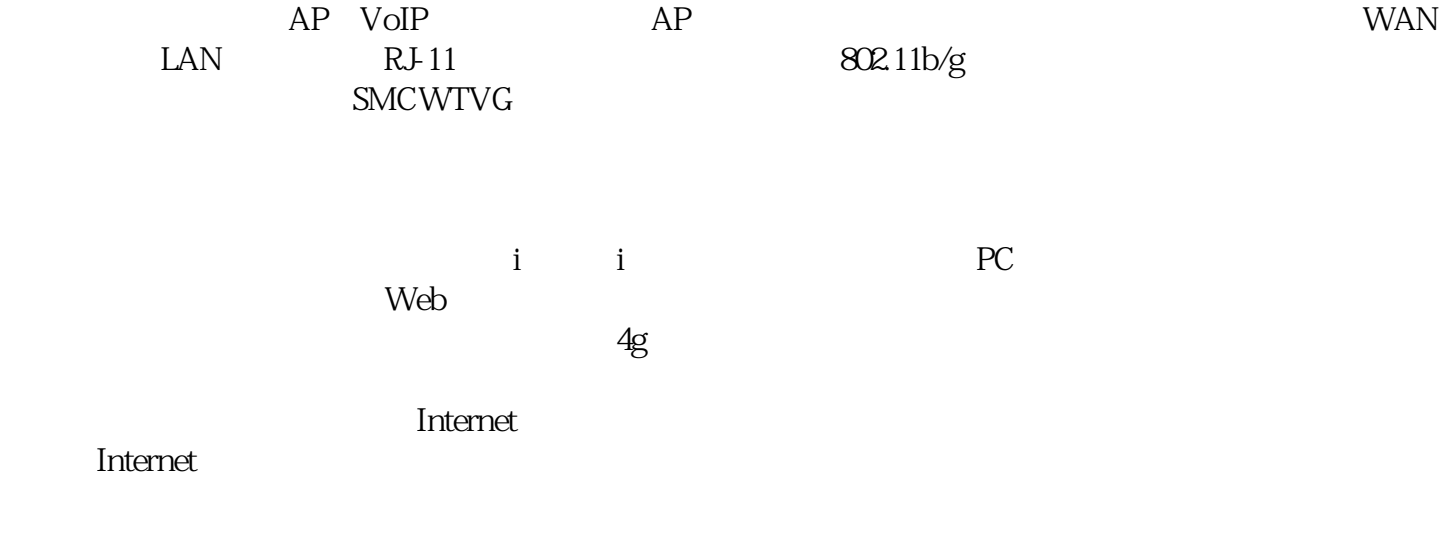

工业路由器-路由器-捷研芯有限公司由苏州捷研芯纳米科技有限公司提供。苏州捷研芯纳米科技有限公 司(www.jyxsolution.com)是从事"半导体封装,传感器封装,MEMS传感器,智能传感器"的企业,公司秉

 $\mu$  , we use  $\mu$  , we use  $\mu$  :